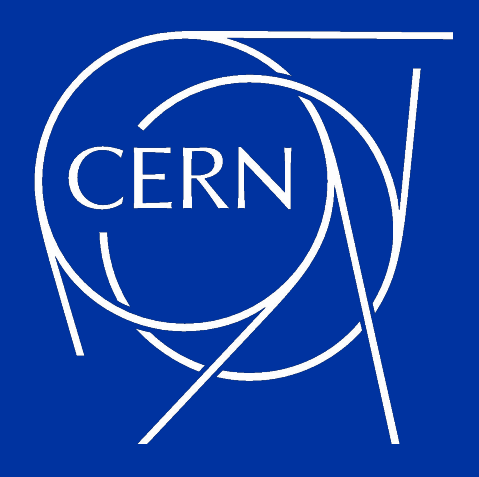

# **An HTTP REST API for Tape-backed Storage**

João Afonso *joao.afonso@cern.ch*

Tuesday, 9 May 2023

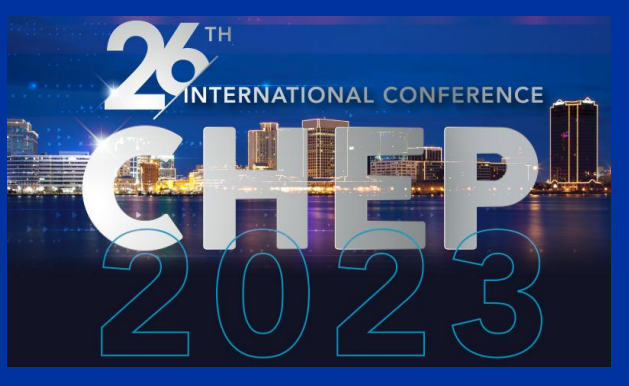

### **Introduction**

### **WLCG Tape REST API project**

- New protocol created by the *WLCG Tape REST API work group*.
- A common HTTP REST interface allowing clients to manage access to files stored on tape.
	- All tape file transfer & management operations can be done with HTTP.
- Storage-neutral API: Same protocol to be used by all storage systems.

### **Collaboration between different actors**

- **WLCG storage providers:** EOS+CTA, dCache, StoRM.
- **T0 main clients:** FTS

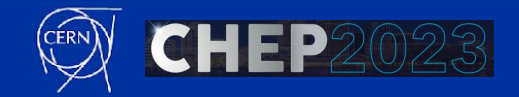

### **Introduction**

### **WLCG Tape REST API project**

- New protocol created by the *WLCG Tape REST API work group*.
- A common HTTP REST interface allowing clients to manage access to files stored on tape.
	- All tape file transfer & management operations can be done with HTTP.
- Storage-neutral API: Same protocol to be used by all storage systems.

### **Collaboration between different actors**

- **WLCG storage providers:** EOS+CTA, dCache, StoRM.
- **T0 main clients:** FTS

**Focus of this presentation**

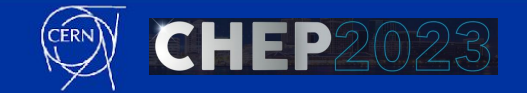

## **Introduction**

### **Complexity of reading/writing files on tape:**

- Multiple steps required
- Async operation

### **Previous HTTP limitations:**

- *Check-On-Tape* could not be done in **HTTP**
- *Staging* operations could not be done in HTTP

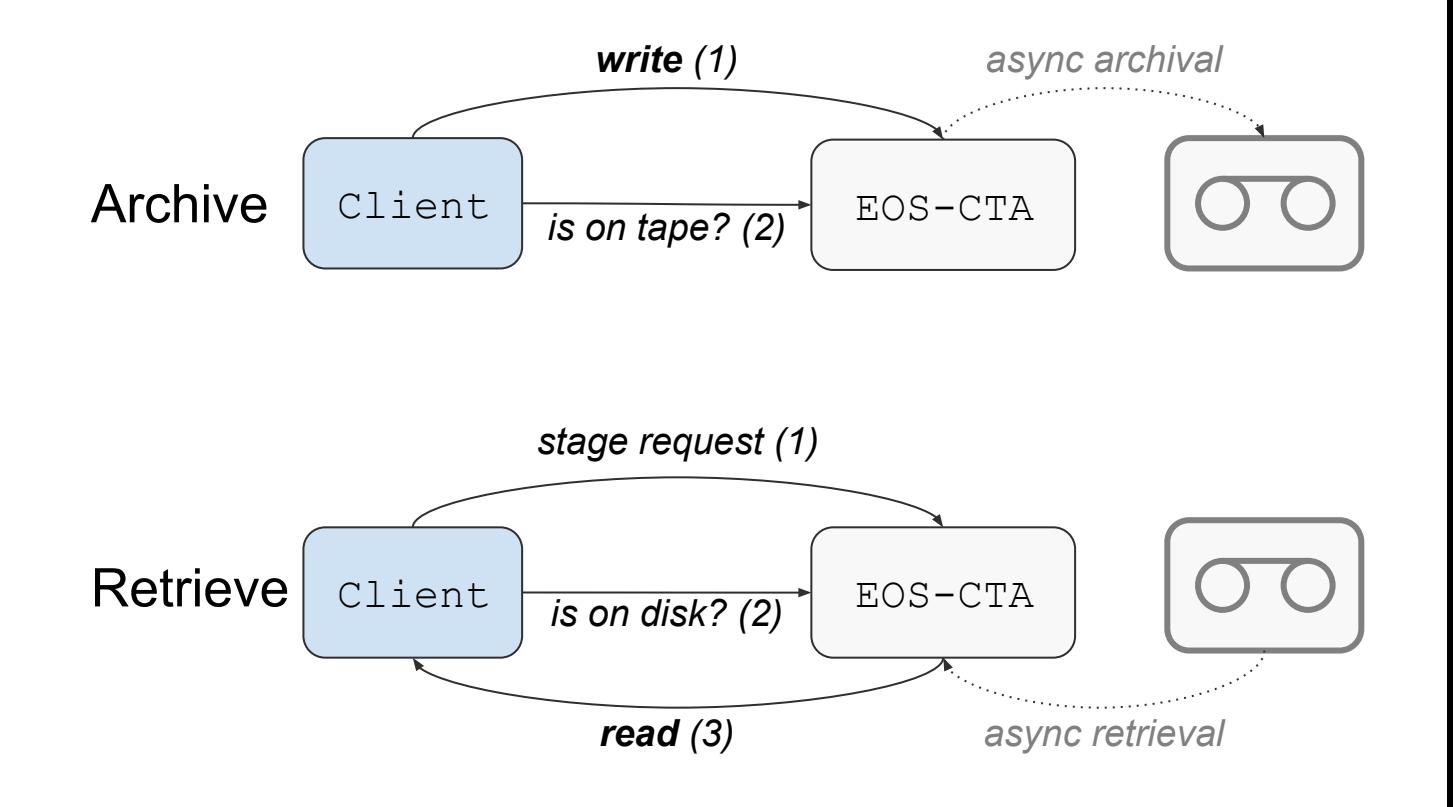

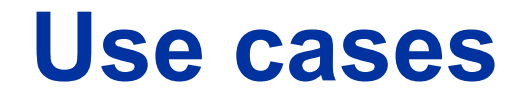

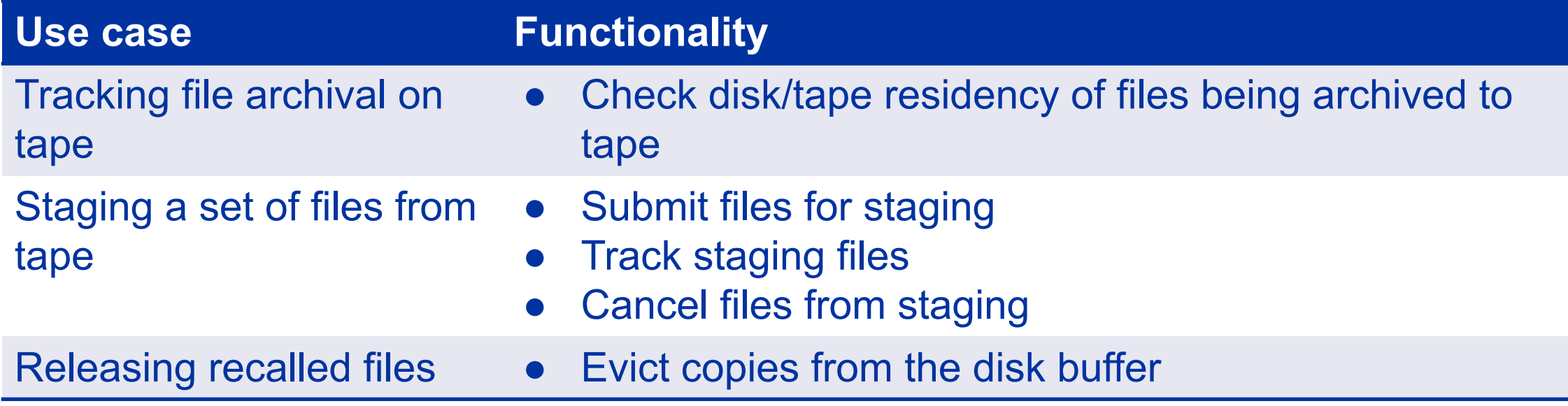

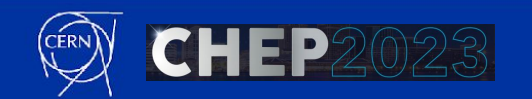

## **Specifications - short summary**

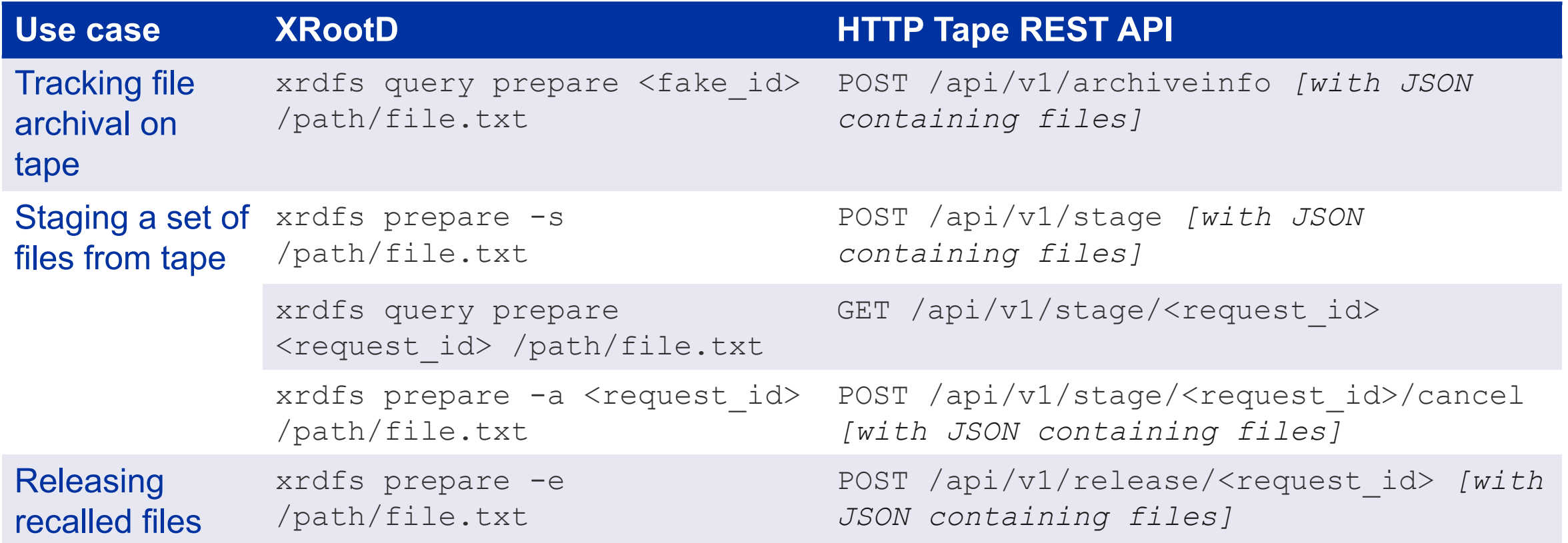

Copy of HTTP Tape REST API specification document (v1):

• [Click to get document](https://cernbox.cern.ch/s/vLhBpHDdaXJSqwW?redirectUrl=%2Fpdf-viewer%2Fpublic%2FvLhBpHDdaXJSqwW%2FWLCG%2520Tape%2520REST%2520API%2520reference%2520document.pdf%3FcontextRouteName%3Dfiles-public-link%26contextRouteParams.driveAliasAndItem%3Dpublic%252FvLhBpHDdaXJSqwW%26items-per-page%3D100)

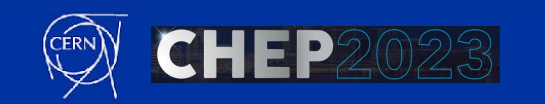

#### **Tracking archival on tape**

\$ curl --head -L --capath /etc/grid-security/certificates -E \${VOMS\_CERT} --cacert \${VOMS\_CERT} https://eosctapps.cern.ch:8444//eos/ctapps/tabtest/ --upload-file ./test\_file [...] HTTP/1.1 201 CREATED Connection: Keep-Alive Content-Length: 0 Date: Fri, 28 Apr 2023 09:20:23 GMT

# Wait a few mins...

```
$ FILES='{ "paths" : [ "/eos/ctapps/tabtest/test_file" ] }'
$ curl -sL --capath /etc/grid-security/certificates -E ${VOMS_CERT} --cacert ${VOMS_CERT} 
https://eosctapps.cern.ch:8444/api/v1/archiveinfo -X POST -H "Content-Type: application/json" -d
"${FILES}" | jq '.'
\Gamma\{ "locality": "TAPE",
     "path": "/eos/ctapps/tabtest/test_file"
 }
]
```
#### **Possible localities:**

- DISK
- TAPE,
- DISK AND TAPE

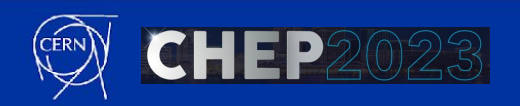

#### **Staging a file from tape, releasing file and deleting request (1)**

```
$ FILE_REQ='{ "files": [ { "path": "/eos/ctapps/tabtest/test file" } ] }'
 curl -sL --capath /etc/grid-security/certificates -E ${VOMS_CERT} --cacert ${VOMS_CERT} https://eosctapps.cern.ch:8444/api/v1/stage -X POST
-H "Content-Type: application/json" -d "${FILE REQ}" | jq '.'
{
  "requestId": "11938de2-e5c5-11ed-8e47-ac1f6b4cd618"
}
```
# Wait a few mins...

```
curl -sL --capath /etc/grid-security/certificates -E ${VOMS_CERT} --cacert ${VOMS_CERT}
https://eosctapps.cern.ch:8444/api/v1/stage/11938de2-e5c5-11ed-8e47-ac1f6b4cd618 -X GET | jq '.'
{
   "createdAt": 1682687008,
   "files": [
\overline{\phantom{a}} "onDisk": true,
       "path": "/eos/ctapps/tabtest/test_file"
 }
   ],
   "id": "11938de2-e5c5-11ed-8e47-ac1f6b4cd618",
   "startedAt": 1682687008
}
```
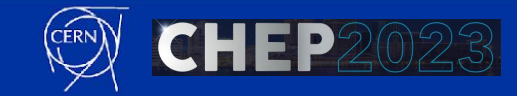

#### **Staging a file from tape, releasing file and deleting request (2)**

```
$ FILES='{ "paths" : [ "/eos/ctapps/tabtest/test_file" ] }'
$ curl --head -sL --capath /etc/grid-security/certificates -E ${VOMS_CERT} --cacert ${VOMS_CERT} 
https://eosctapps.cern.ch:8444/api/v1/release/11938de2-e5c5-11ed-8e47-ac1f6b4cd618 -X POST -H "Content-Type: application/json" -d "${FILES}"
HTTP/1.1 200 OK
Connection: Keep-Alive
Content-Length: 0
Date: Fri, 28 Apr 2023 15:08:34 GMT
```

```
$ curl -sL --capath /etc/grid-security/certificates -E ${VOMS_CERT} --cacert ${VOMS_CERT} 
https://eosctapps.cern.ch:8444/api/v1/stage/11938de2-e5c5-11ed-8e47-ac1f6b4cd618 -X GET | jq '.'
{
   "createdAt": 1682687008,
   "files": [
\overline{\phantom{a}} "onDisk": false,
       "path": "/eos/ctapps/tabtest/test_file"
 }
   ],
   "id": "11938de2-e5c5-11ed-8e47-ac1f6b4cd618",
   "startedAt": 1682687008
}
```
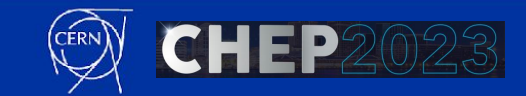

#### **Staging a file from tape, releasing file and deleting request (3)**

```
$ curl –-head -sL --capath /etc/grid-security/certificates -E ${VOMS_CERT} --cacert ${VOMS_CERT} 
https://eosctapps.cern.ch:8444/api/v1/stage/11938de2-e5c5-11ed-8e47-ac1f6b4cd618 -X DELETE
HTTP/1.1 200 OK
Connection: Keep-Alive
Content-Length: 0
Date: Fri, 28 Apr 2023 13:43:00 GMT
```

```
$ curl -sL --capath /etc/grid-security/certificates -E ${VOMS_CERT} --cacert ${VOMS_CERT} 
https://eosctapps.cern.ch:8444/api/v1/stage/11938de2-e5c5-11ed-8e47-ac1f6b4cd618 -X GET | jq '.'
{
   "status": 404,
   "title": "Not found"
}
```
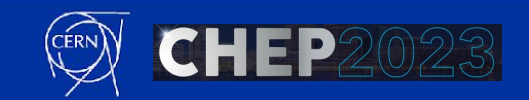

### **EOS-CTA: Implementation**

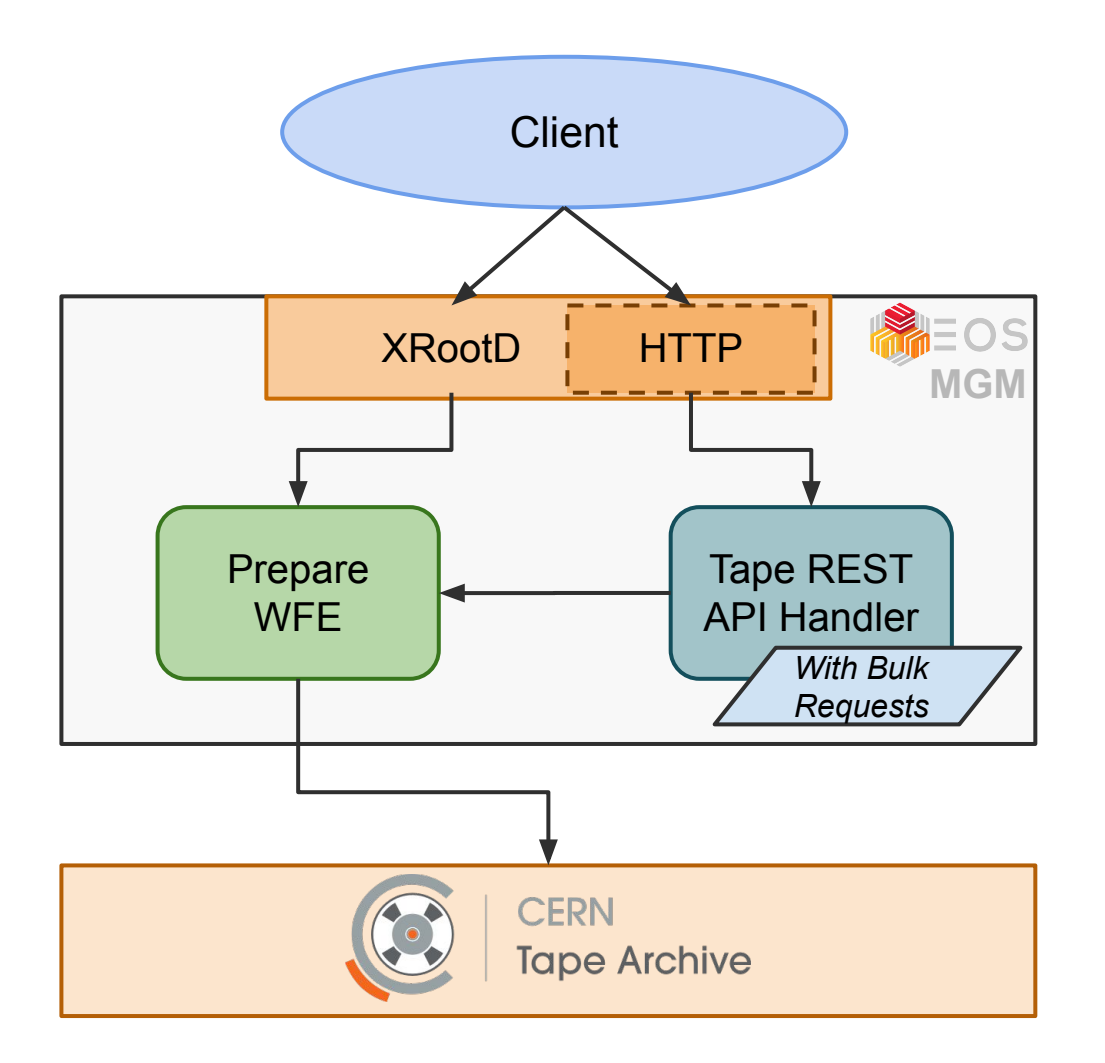

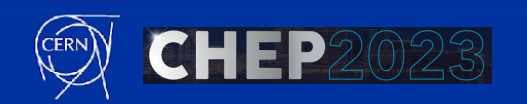

## **EOS-CTA: Activation instructions**

- First, configure **EOS HTTP transfers with XrdHttp.**
- Then, [enable the HTTP Tape REST API](https://eos-docs.web.cern.ch/taperestapi/configuration.html#enable-xrootd-http-support-on-the-mgm) in the EOS-CTA mgm config file:

mgmofs.tapeenabled true taperestapi.sitename cern-cta-xxxx

### **Finally, the Tape REST API can be activated with these EOS commands:**

• Tape REST API STATUS (enable *fileinfo* required for *Check-On-Tape*):

eos space config default taperestapi.status=on

• Tape REST API STAGE (staging, staging request tracking, abortion, eviction):

eos space config default taperestapi.stage=on

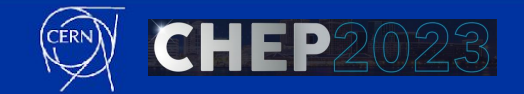

## **EOS-CTA: Deployment for LHC Run-3 operations**

### **HTTP Tape REST API version 1.0 specifications implemented in EOS-CTA:**

- Included in the software stack of CTA version *4/5.8.7-1* (EOS *4.8.98/5.1.9*):
	- *• Public release available*
- Deployed in production at CERN during March 2023

### **Enabled on T0 EOS-CTA instances:**

- *eosctalhcb*: Started being used on 23 March 2023 (stage requests and *Check-On-Tape* for T0↔T1 transfers)
- *eosctaatlas*: Started being used on 18 April 2023 (Rucio switched to HTTP-only)

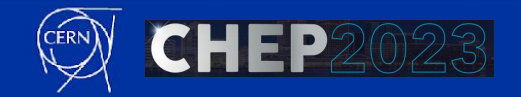

## **EOS-CTA: Deployment for LHC Run-3 operations**

#### *Example: FTS archive monitoring (eosctaatlas)*

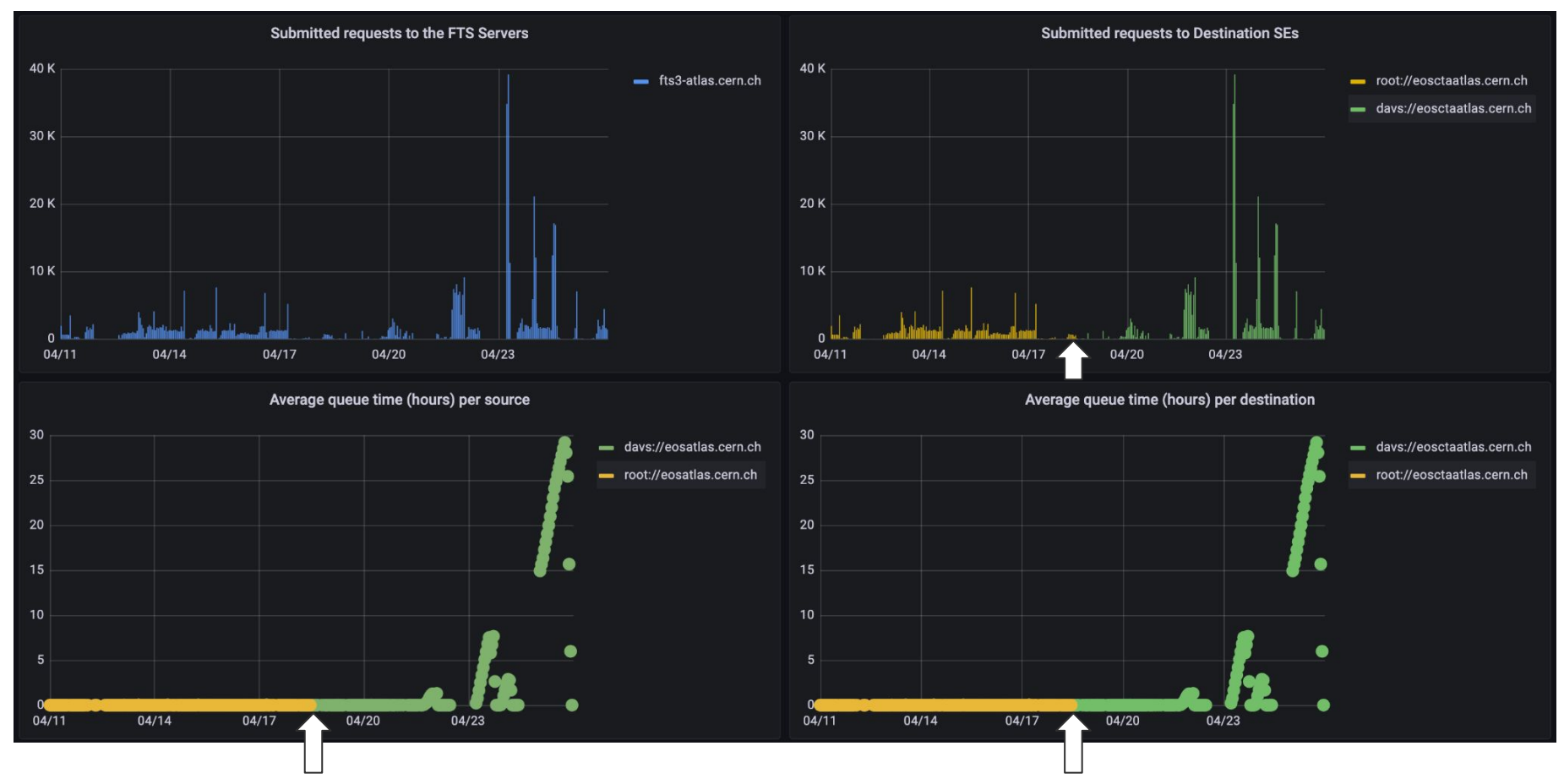

• Only HTTP operations after 18 April 2023

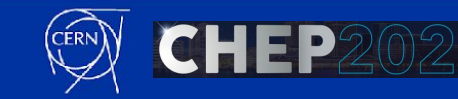

### **Conclusion**

### **WLCG Tape REST API is fully implemented in EOS-CTA:**

- Tape metadata only operation
- All tape file transfers can now be done purely with HTTP:
	- No XRootD required
- Specification, implementation and **deployment** at T0 complete:
	- **• Ready to be used!**
- [Specification document link](https://cernbox.cern.ch/s/vLhBpHDdaXJSqwW?redirectUrl=%2Fpdf-viewer%2Fpublic%2FvLhBpHDdaXJSqwW%2FWLCG%2520Tape%2520REST%2520API%2520reference%2520document.pdf%3FcontextRouteName%3Dfiles-public-link%26contextRouteParams.driveAliasAndItem%3Dpublic%252FvLhBpHDdaXJSqwW%26items-per-page%3D100)

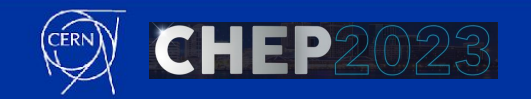

## **Thank you**

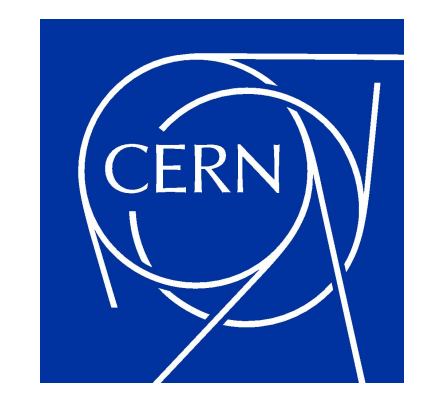

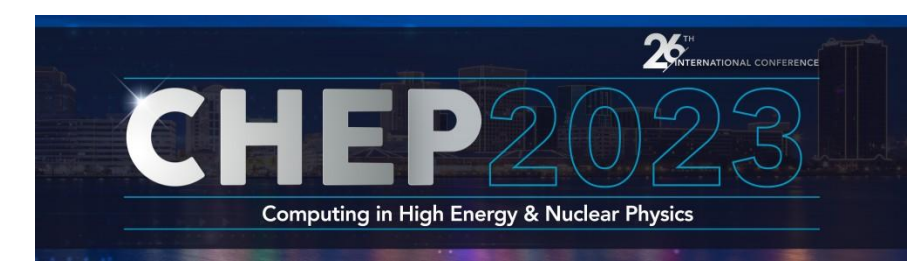

home.cern